**- 巴尔尼** 

人<br>【<br>8. **日** 

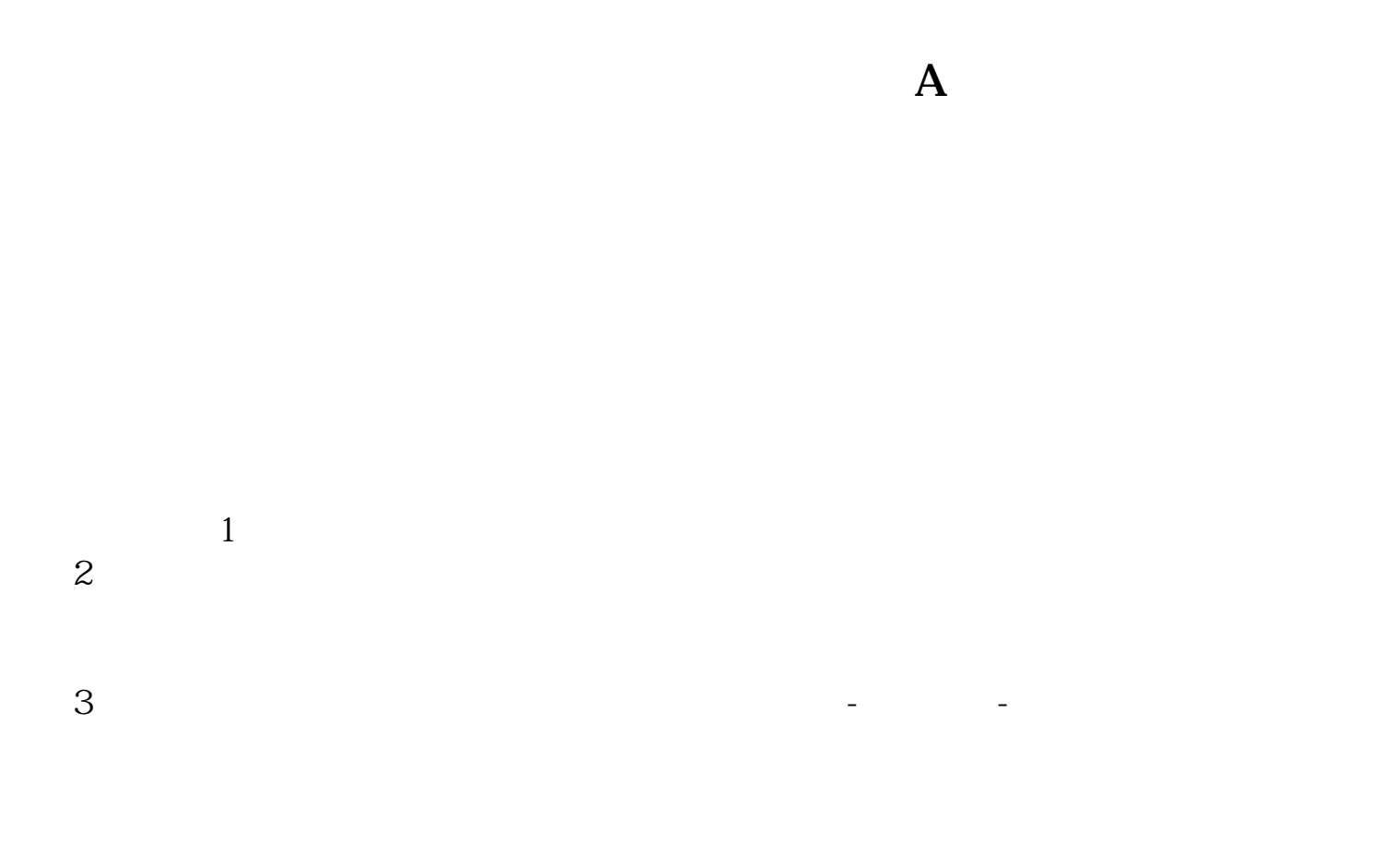

.<u>pdf</u> [《白天盈利为什么晚上显示股票亏损》](/author/66348384.html) [下载:建行卡绑定股票销不了怎么办.doc](/neirong/TCPDF/examples/output.php?c=/chapter/21551182.html&n=建行卡绑定股票销不了怎么办.doc) <mark>。</mark>

<https://www.gupiaozhishiba.com/chapter/21551182.html>